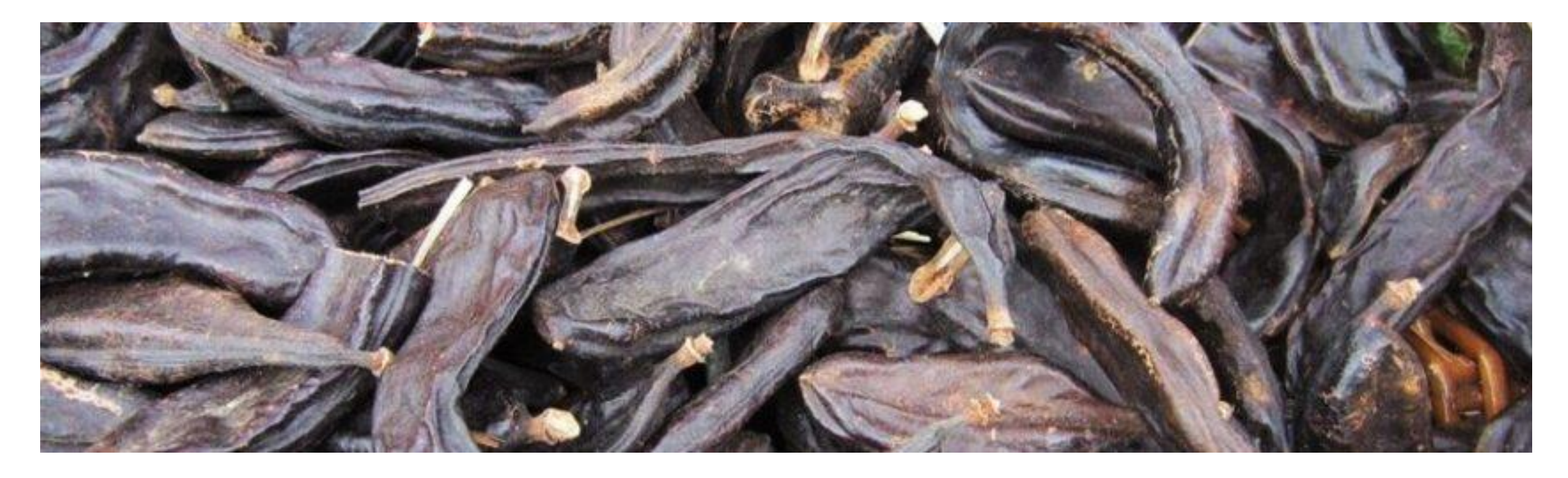

# **ALFARROBA**

#### SESSÃO DE ESCLARECIMENTOS

*26 de Outubro* 

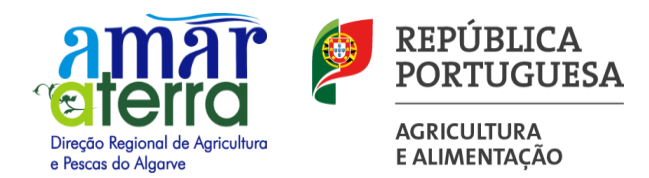

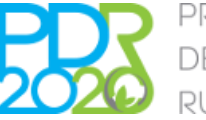

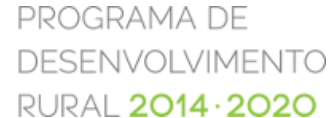

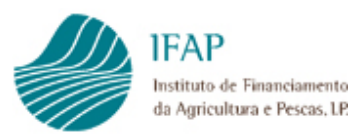

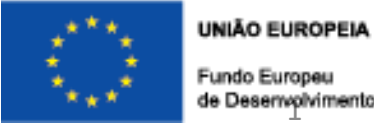

Fundo Europeu de Desenvolvimento Regional

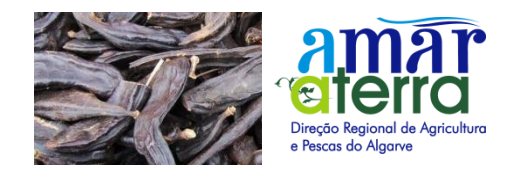

#### **ANÚNCIO DE ABERTURA DE PERÍODO DE APRESENTAÇÃO DE CANDIDATURAS**

N.º 29 / Operação 3.2.1 / 2022

INVESTIMENTOS NA EXPLORAÇÃO AGRÍCOLA

**Aviso específico para culturas permanentes tradicionais –** *Next Generation*

(Portaria n.º 230 /2014, redação atual)

**Período de apresentação de candidaturas:** 

- − 19 de agosto a 21 de outubro 2022
- − Prorrogação: 21 de novembro 2022

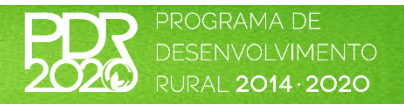

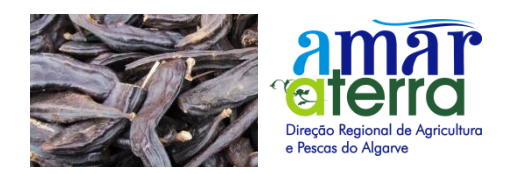

- − Culturas permanentes tradicionais: castanheiro, figueira, sabugueiro, medronheiro e alfarrobeira
- − OTE n.º 167/2022
- − Todo o território do Continente
- − 1 candidatura por promotor
- − Dispensa aplicação do critério de elegibilidade relativo à viabilidade económica da candidatura
- − Candidaturas de valor superior a 25 mil euros e inferiores a 500 mil euros
- − Dotação de 10 milhões de euros
- − Critérios de seleção: localização, dimensão, organização de produtores e Estatuto de Agricultura Familiar
- − Despesas elegíveis: elaboração e acompanhamento da candidatura, preparação do terreno, plantação, fertilização e rega na parcela

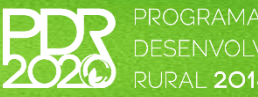

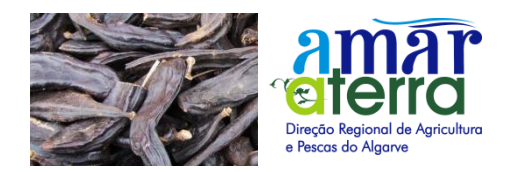

## **V.G.O. – 4 critérios**

#### **Critério de localização (0,50)**

- Zonas desfavorecida de montanha 20 pontos
- Outras zonas desfavorecidas, zonas menos desenvolvidas e zonas de transição 15 pontos
- Outras situações zero pontos

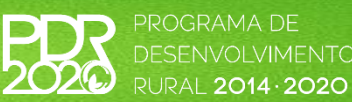

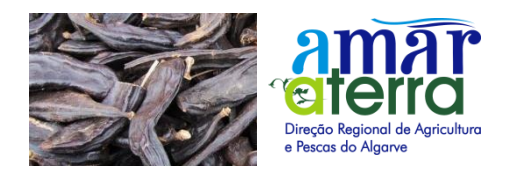

#### **Portaria n.º 5/2019 de 4 de janeiro**

- **1. Zonas de Montanha (20 pontos)**
- − Alcoutim
- − Aljezur
- − Castro Marim
- − Monchique
- − São Brás de Alportel
- − Faro Santa Bárbara de Nexe, União das freguesias de Conceição e Estoi
- − Lagos União das freguesias de Bensafrim e Barão de São João
- − Loulé Alte, Ameixial, Boliqueime, Salir, S. Clemente, S. Sebastião, UF de Querença, Tôr e Benafim
- − Portimão Mexilhoeira Grande
- − Silves S. Bartolomeu de Messines, S. Marcos da Serra, Silves
- − Tavira Cachopo, Sta Catarina da Fonte do Bispo, UF de Tavira (Sta Maria e Santiago)
- − Vila do Bispo Vila do Bispo e Raposeira

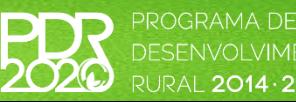

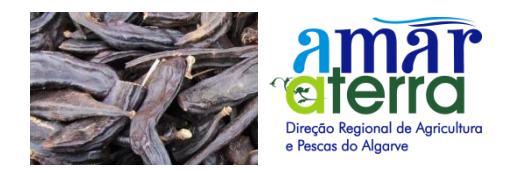

#### **2. Zonas, que não as de montanha, sujeitas a condicionantes naturais significativas**

- − Lagos Luz, Odiáxere, UF Lagos (S. Sebastião e Sta Maria)
- − Loulé Quarteira
- − Portimão Portimão
- − Vila do Bispo Barão de São Miguel, Budens, Sagres
- − Vila Real de Santo António todas as Freguesias
- **3. Outras zonas afetadas por condicionantes específicas**
- − (Nada consta do Algarve)

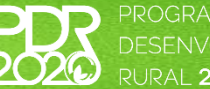

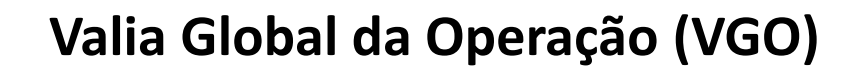

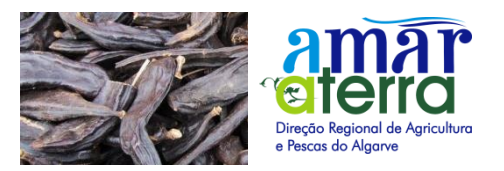

#### **Critério de dimensão (0,35)**

Intervalos de investimento elegível proposto:

- **Até menos de 50 mil euros – 20 pontos**
- **Entre 50 mil e menos de 100 mil euros – 15 pontos**
- **Entre 100 mil e menos de 250 mil euros – 10 pontos**
- **Outras situações – zero pontos**

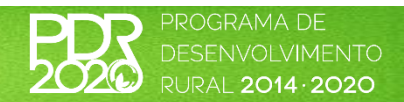

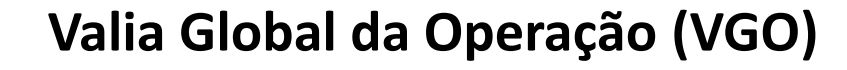

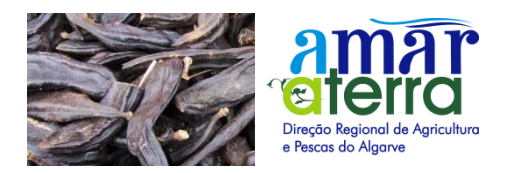

#### **Critério organização de produtores, cooperativa (0,10)**

Promotor é membro de OP reconhecida ou Cooperativa credenciada, com atividade nos setores de investimento, à data da submissão da candidatura:

**SIM - 20 pontos**

**NÃO – zero pontos**

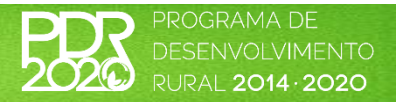

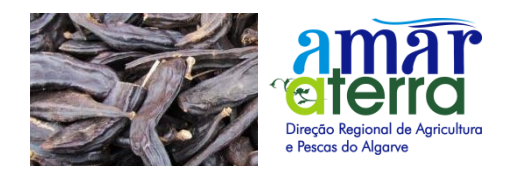

#### **Critério Estatuto de Agricultura Familiar (0,05)**

O promotor é detentor do Estatuto de Agricultura Familiar, à data da apresentação da candidatura:

**SIM - 20 pontos**

**NÃO – zero pontos**

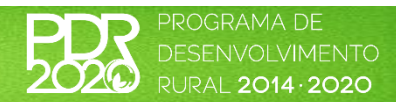

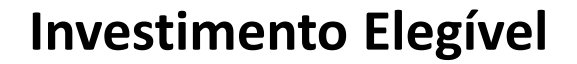

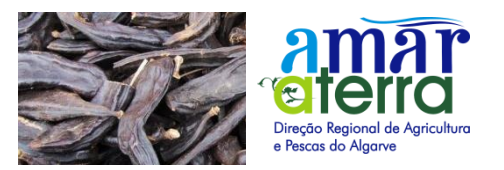

Novas plantações das culturas indicadas, sendo elegível:

- Preparação do terreno (custos de referência)
- Plantação, fertilização e rega (custos de referência)
- Elaboração e acompanhamento da candidatura (máximo 2% das anteriores)

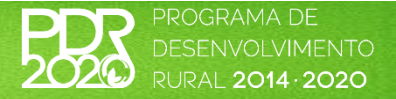

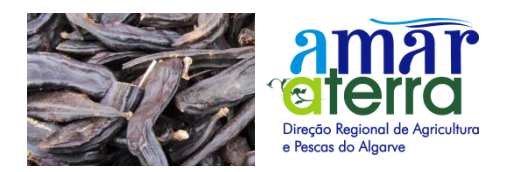

Quadro 1 - Custo de referência para preparação do terreno

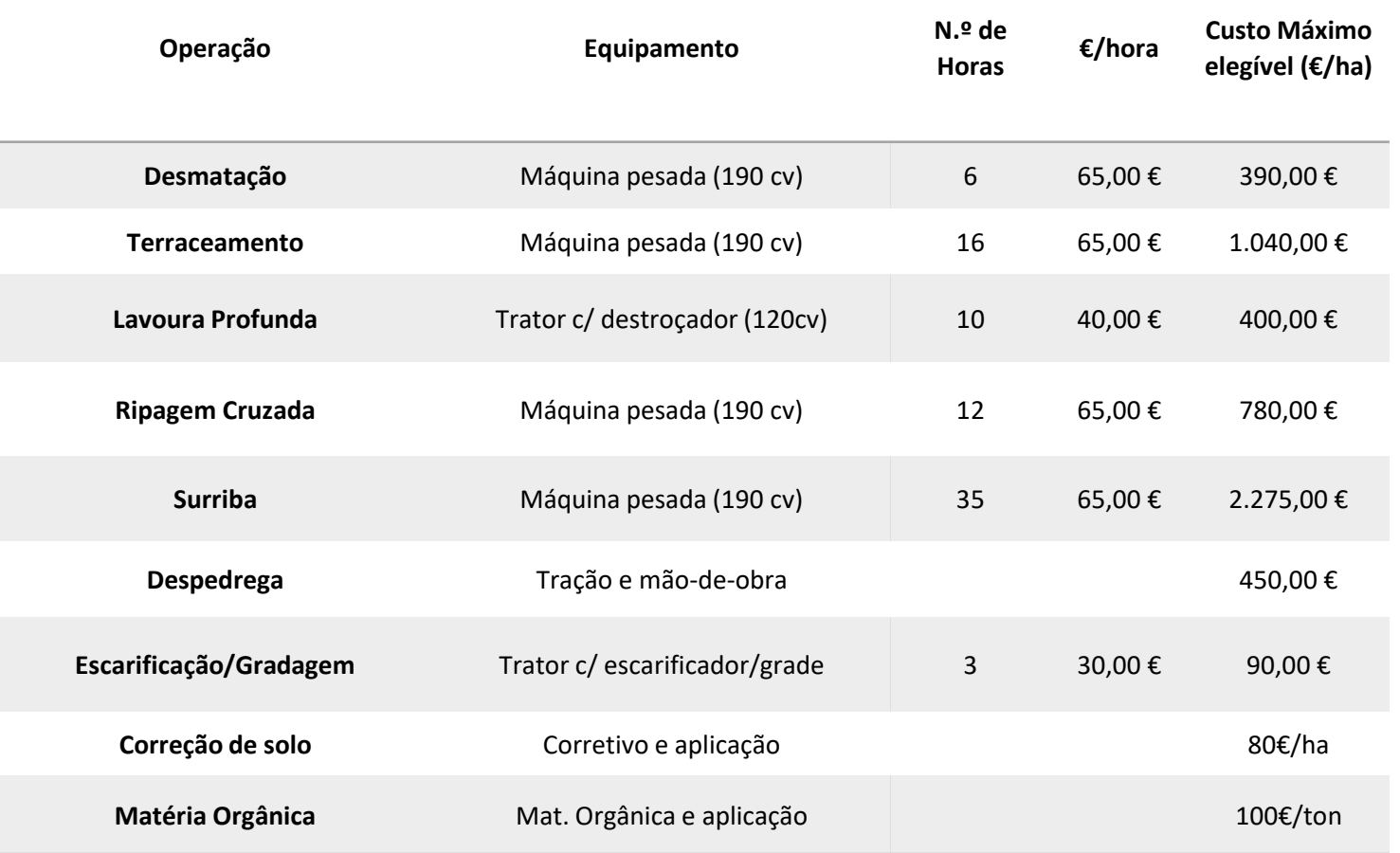

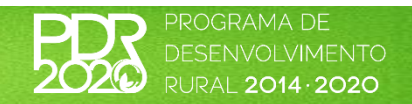

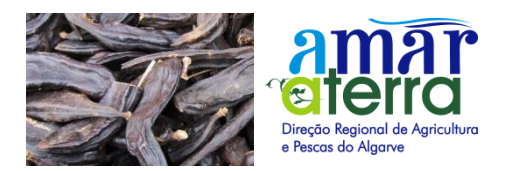

#### Quadro 2 - Custos de referência para plantação, fertilização e rega na parcela (Custo máximo elegível em €/ha)

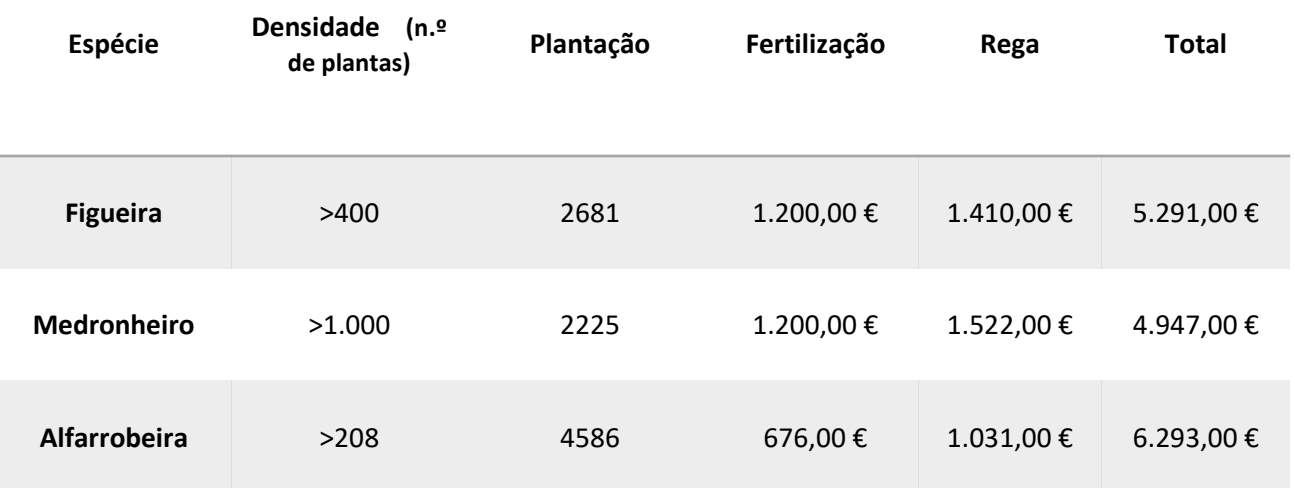

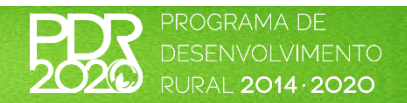

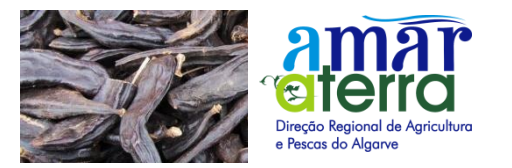

Operação 3.2.1 — Investimento na exploração agrícola

**Taxa base . . . . . . . . . . . . . 30 %.**

Majorações tendo por referência a taxa base.

- Zonas desfavorecidas de montanha  $-10$  p.p.
- Territórios Vulneráveis (risco de incêndio) 10 p.p.
- Regiões menos desenvolvidas ou zonas com condicionantes naturais ou outras específicas, que não as zonas de montanha — 5 p.p.
- Quando o projeto está associado a seguro de colheitas (contratado ou com compromisso de contratação) ou investimento em medidas de prevenção — 5 p.p.

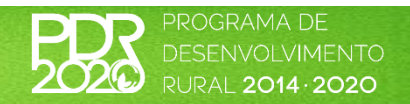

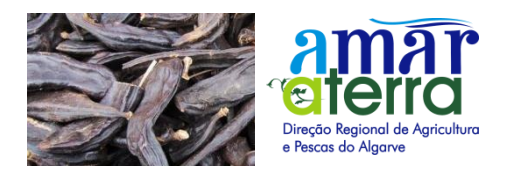

#### **Taxa máxima**

**Regiões menos desenvolvidas………………….. 50 %.**

**Outras regiões………………………………………….. 40 %.**

Majorações tendo por referência a taxa máxima.

➢ **Apoios '***Next Generation'* **— 10 p.p.**

(Portaria 303/2020- Freguesias vulneráveis risco de incêndio: Aljezur; Salir; Alferce, Monchique e Marmelete; Mexilhoeira Grande; S. Brás de Alportel; Silves; Sta Catarina, U.F. Conceição e Cabanas, U.F. Tavira.)

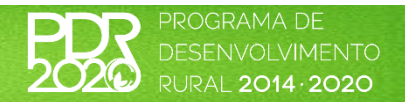

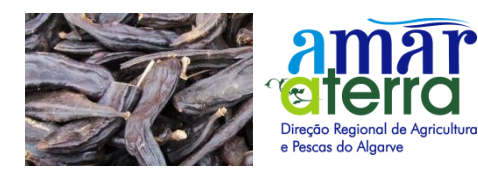

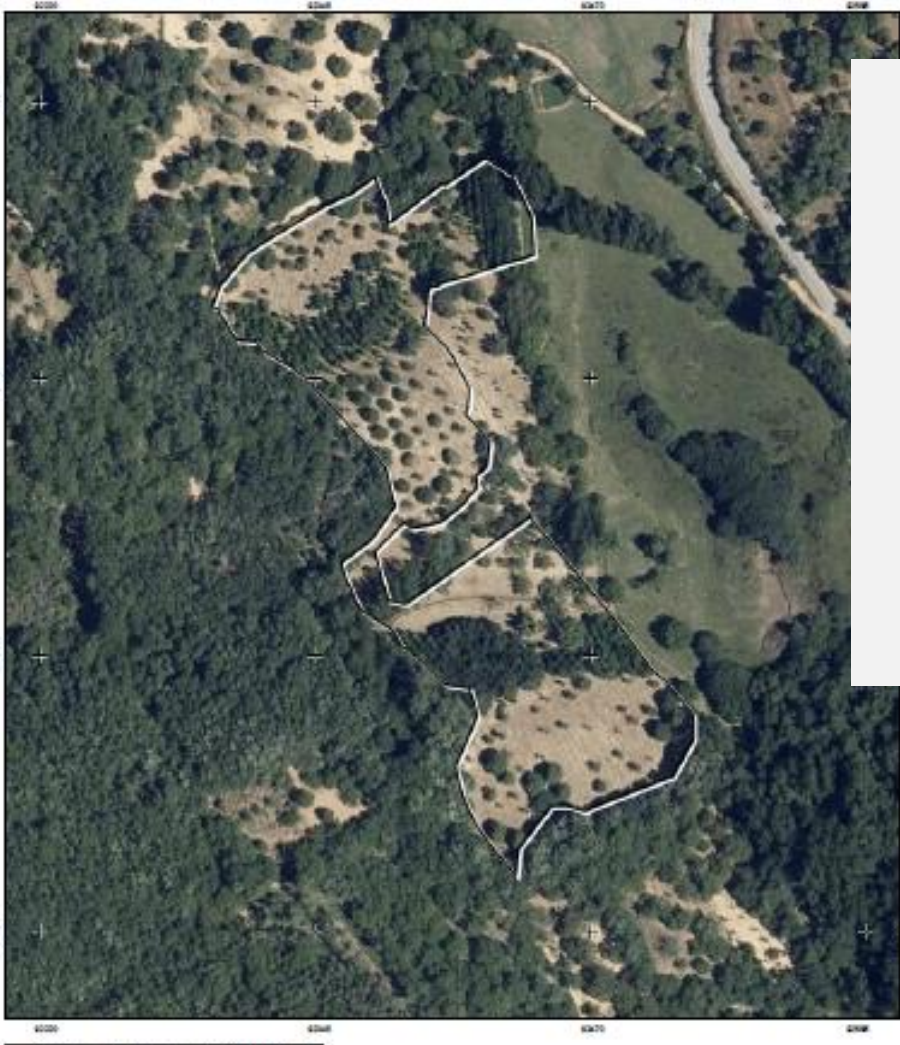

DOCUMENTO DE TRABALHO

## **POLÍGONOS DE INVESTIMENTO**

#### **Conceitos e regras**

Norma de Procedimento Externa PCT-048 , de 24-01-2020

Nota Informativa INV-00009/2022 , de 14-07-2022

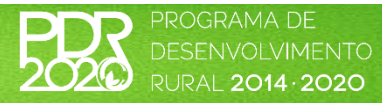

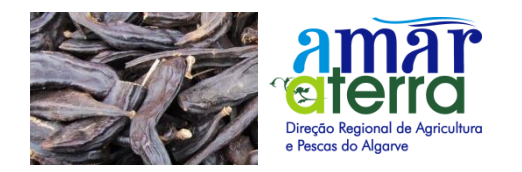

- A **titularidade da exploração** é verificada em sala de parcelário
- O beneficiário deve proceder à **criação de polígonos de investimento** nas salas de parcelário sobre as parcelas que constam do seu IE para as áreas objeto do investimento
- Os polígonos criados devem ser afetados **aos locais de investimento** criados na candidatura.

 Sempre que a forma de exploração da parcela inscrita no parcelário se consubstancie na modalidade de **arrendamento ou comodato**, a "Data Termo" do contrato deve cobrir a perenidade da operação (prazo mínimo de **5 anos e 100 dias**)

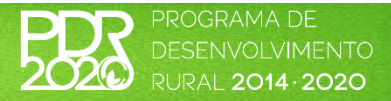

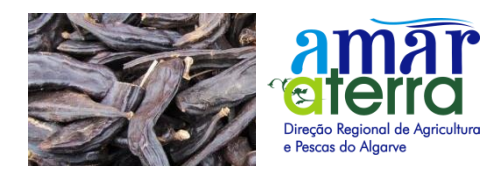

#### **PROCESSO DE CANDIDATURA**

Procedimentos prévios

#### **Identificação do Beneficiário (IB)**

Antes de iniciar o processo de candidatura deve obter o seu número de identificação do IFAP (**NIFAP**).

#### **Parcelário**

Deve garantir que toda a sua exploração se encontra devidamente identificada e registada no **iSIP**

#### **Polígono de Investimento**

As áreas submetidas a investimento têm de ser delimitadas e identificadas no **iSIP**.

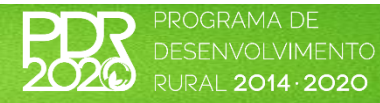

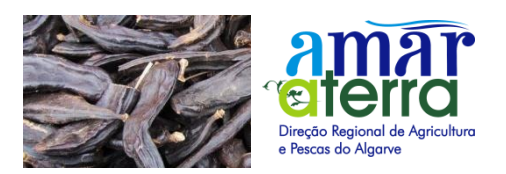

## **IDENTIFICAÇÃO DO BENEFICIÁRIO (IB)**

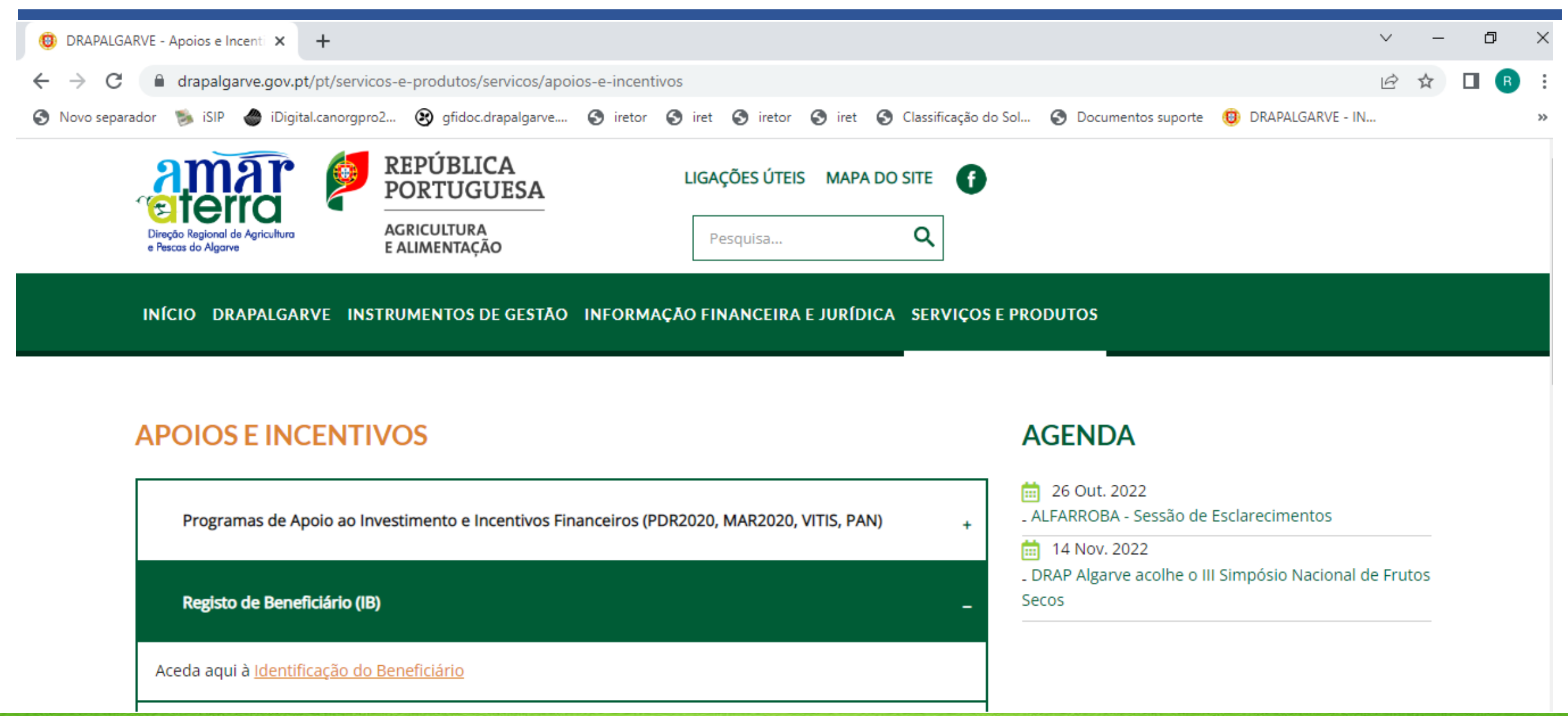

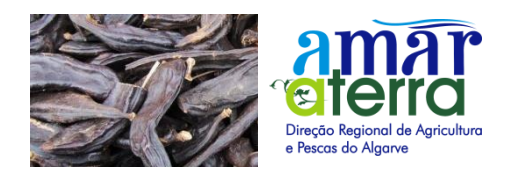

Requisitos

#### **ONDE FAZER**

- − Direção Regional de Agricultura e Pescas do Algarve
- − Entidades Protocoladas

## **INSCRIÇÂO**

A inscrição no IB deverá ser assinado presencialmente:

- − Pelo beneficiário, no caso de **Pessoas Singulares;**
- Pelas pessoas que obrigam o beneficiário, nos atos que não sejam de mero expediente, no caso de **Pessoas Coletivas e Equiparadas;**
- − Pelo cabeça de casal, no caso de **Heranças Indivisas.**

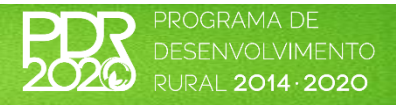

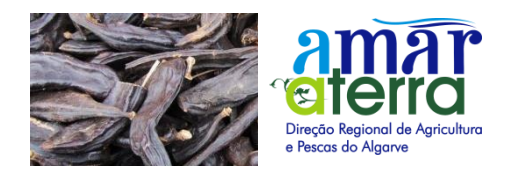

#### **PESSOA SINGULAR**

- − BI ou Cartão do Cidadão;
- − Cartão de Contribuinte ou Cartão do Cidadão;
- − Comprovativo bancário do **NIB**, cujo titular seja o beneficiário.

**NOTA -** Os representantes legais devem ser inscritos no IB

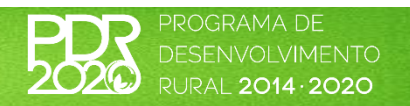

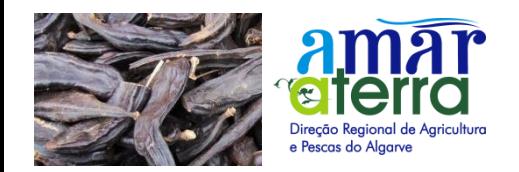

### **PESSOAS COLETIVAS OU EQUIPARADAS:**

- − O **Código da Certidão Permanente** ou Certidão do Registo Comercial.
- − Tratando-se de uma sociedade não comercial o documento a apresentar é a **Declaração de Início de Atividade** atualizada. Caso não esteja atualizada devem apresentar os respetivos **estatutos e atas**.
- − Comprovativo bancário do **NIB**, cujo titular seja o beneficiário.

DE TODAS AS PESSOAS QUE LEGALMENTE PODEM REPRESENTAR:

- − BI ou Cartão do Cidadão;
- − Cartão de Contribuinte ou Cartão do Cidadão;

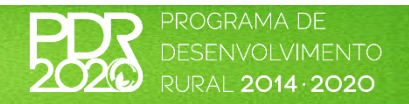

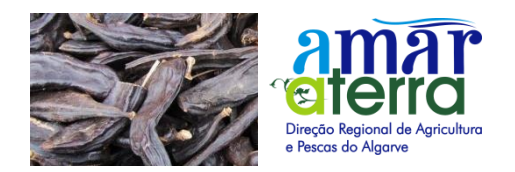

### $\supset$  **HERANÇAS INDIVISAS**

- − **Contribuinte da Herança** (Declaração das finanças com NIF, cabeça de casal e herdeiros);
- − Comprovativo bancário do **NIB** em nome do cabeça de casal ou em alternativa:
	- Em nome de todos os Herdeiros;
	- Em nome da herança.

DO CABEÇA DE CASAL:

- − BI ou Cartão do Cidadão;
- − Cartão de contribuinte ou Cartão do Cidadão;

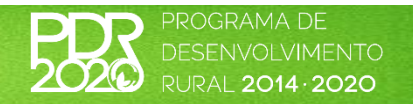

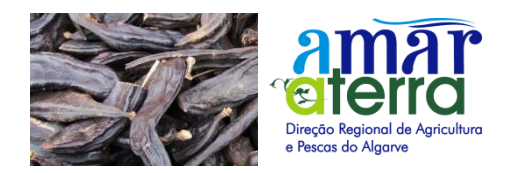

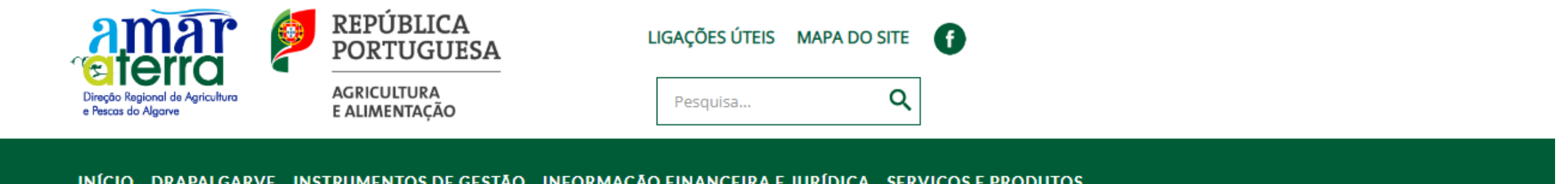

#### **APOIOS E INCENTIVOS**

#### **AGENDA**

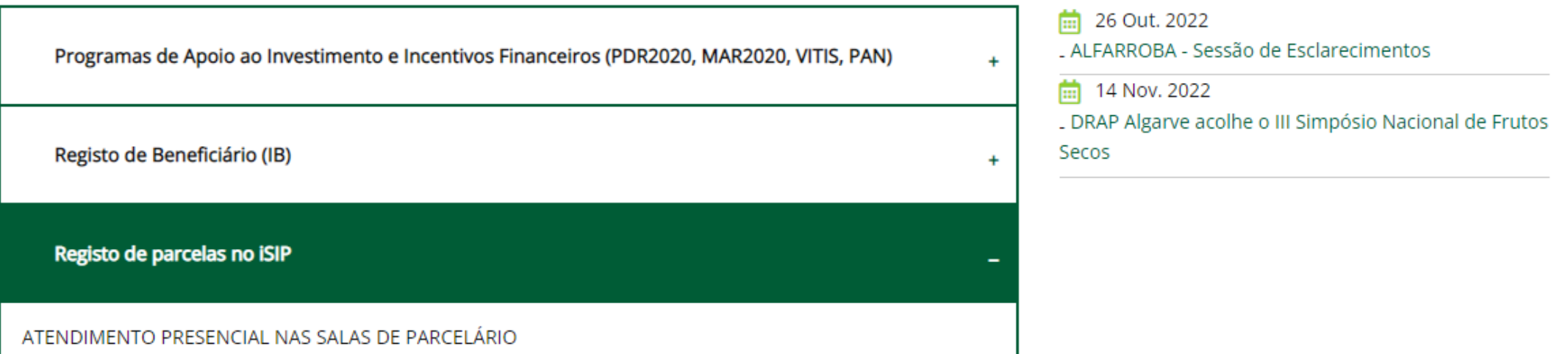

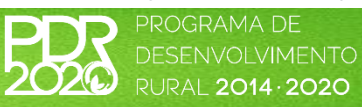

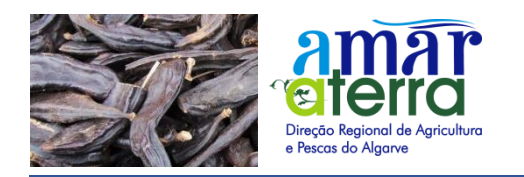

## **DRAP ALGARVE**

- − **Sala de Parcelário de Faro** sita em Patacão, na Sede da DRAP Algarve E\_mail: [parcelariofaro@drapalgarve.gov.pt](mailto:parcelariofaro@drapalgarve.gov.pt); Tel.: 289 870 700
- − **Sala de Parcelário de Portimão** sita em Parchal\_Porto de Pesca de Portimão, na Delegação de Portimão E\_mail: [parcelarioportimao@drapalgarve.gov.pt](mailto:parcelarioportimao@drapalgarve.gov.pt); Tel.: 282490630

− **Sala de Parcelário de Tavira** sita em Largo de Sto Amaro, na Delegação de Tavira - E\_mail: [parcelariotavira@drapalgarve.gov.pt](mailto:parcelariotavira@drapalgarve.gov.pt); Tel.: 281 320 050.

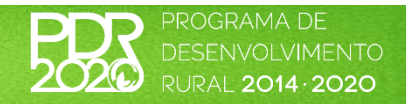

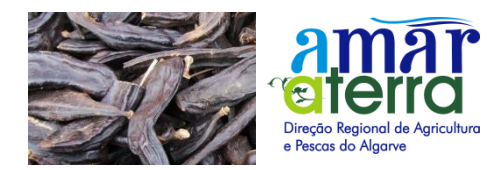

**PARCELÁRIO** Documentos de titularidade

## <sup>1</sup>. **Proprietário**

**Certidão de registo predial** atualizada

(6 meses).

**Caderneta predial** atualizada (1 ano).

**Certidão matricial** atualizada da respetiva

repartição de finanças(1 ano).

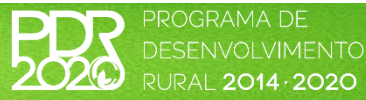

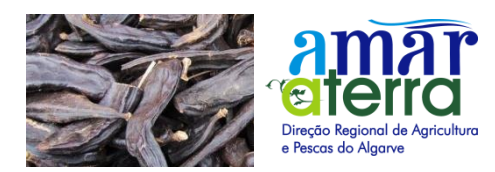

### 1. **Proprietário - Outros Documentos**

#### **Escritura** de transmissão de propriedade

(ex: compra e venda, de doação, de partilha, etc).

#### **Testamento**

(desde que já tenha ocorrido o falecimento do testamentário). **Sentença judicial** transitada em julgado reconhecendo a propriedade.

#### **Declaração de autorização de utilização** do bem comum, quando se trate de prédios rústicos em regime

de compropriedade.

**Contrato-promessa** de compra e venda válido

#### *NOTA*

*Complementarmente deverá ser apresentado prova de titularidade em nome do proprietário.*

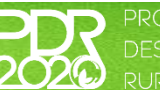

2014 - 2020

#### **OBRIGATÓRIO** Reconhecimento notarial de assinaturas

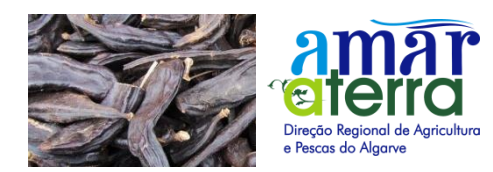

## **2. Arrendatário/rendeiro**

**Contrato de arrendamento rural válido**,

assinado por todos os titulares do prédio,

com evidências da sua apresentação junto

**OBRIGATÓRIO** Reconhecimento notarial de assinaturas

da repartição de finanças competente,

#### **NOTA:**

Acompanhado de uma certidão de registo predial atualizada da respetiva conservatória ou da certidão matricial atualizada da respetiva repartição de finanças.

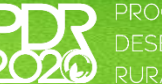

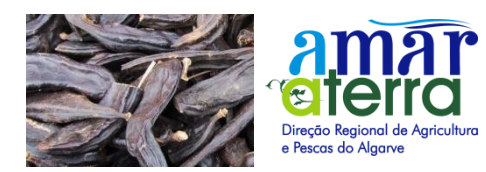

## **PARCELÁRIO** Documentos de titularidade

## 3. **Comodatário**

**OBRIGATÓRIO** Reconhecimento notarial de assinaturas

**Contrato de comodato**, com uma duração mínima de **seis (6) meses**, acompanhado de uma certidão de registo predial atualizada da

respetiva conservatória ou da certidão

matricial atualizada da respetiva repartição de

finanças, com reconhecimento das assinaturas

#### . **Deverá conter:**

- − A indicação da data em que termina a autorização para a utilização do prédio.
- − Fazer referência aos artigos dos prédios rústicos*.*

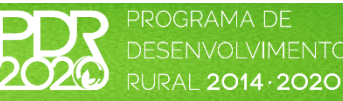

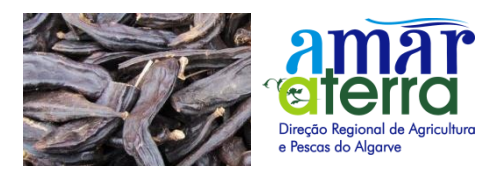

## 4. **Herdeiro, legatário ou testamentário**

Nas situações em que se pretende identificar prédios rústicos numa exploração diferente da declarada pela herança é necessário apresentar declaração assinada por todos os herdeiros, acompanhada da habilitação de herdeiros.

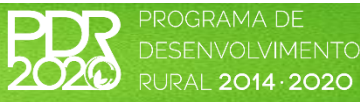

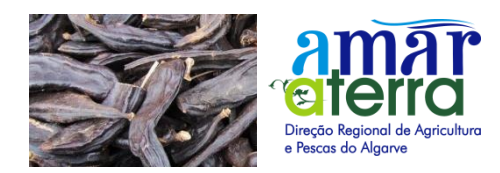

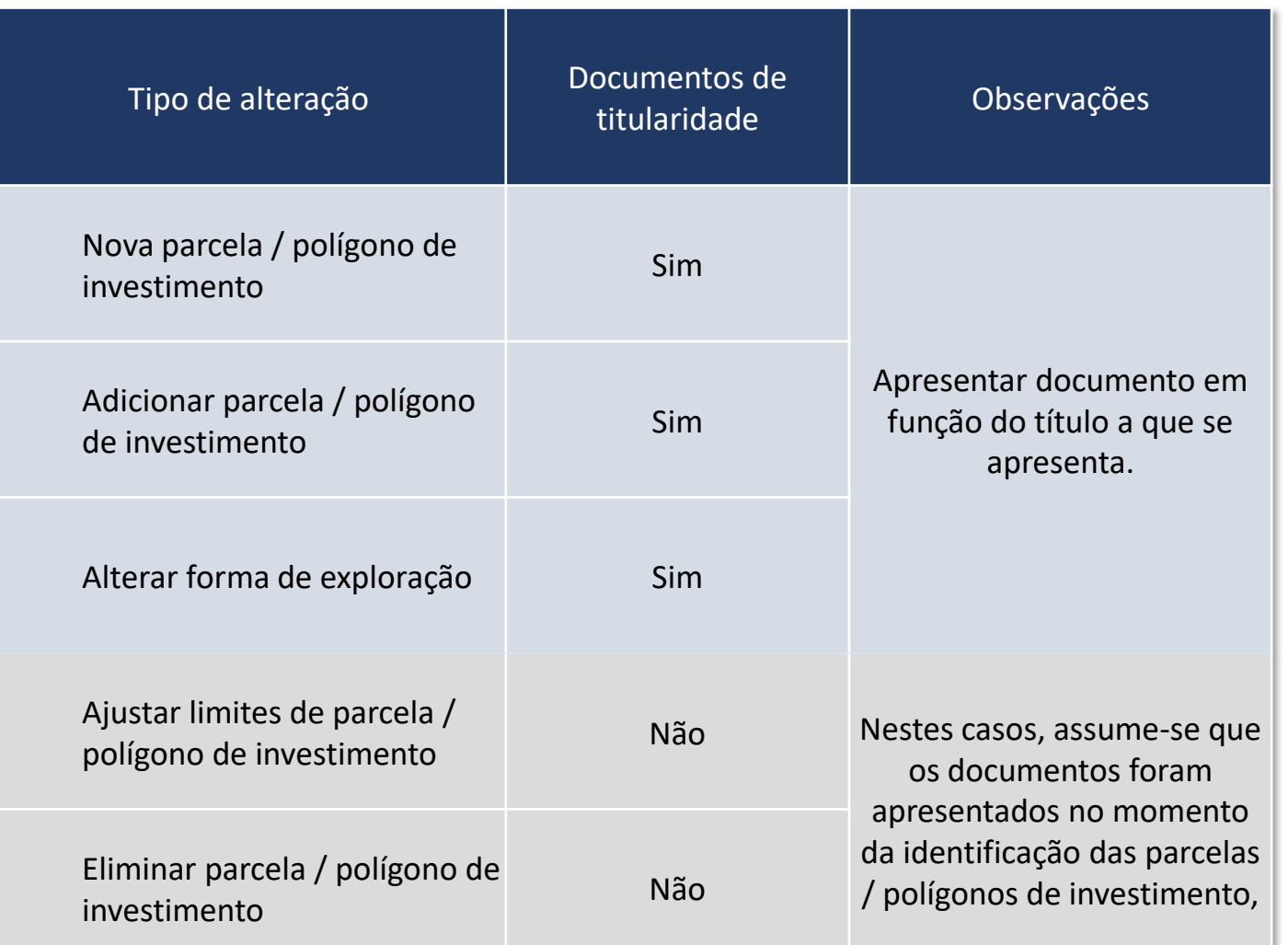

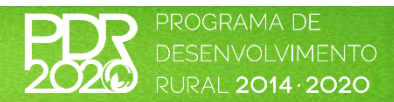

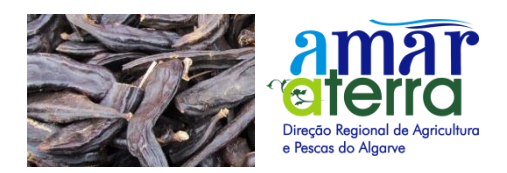

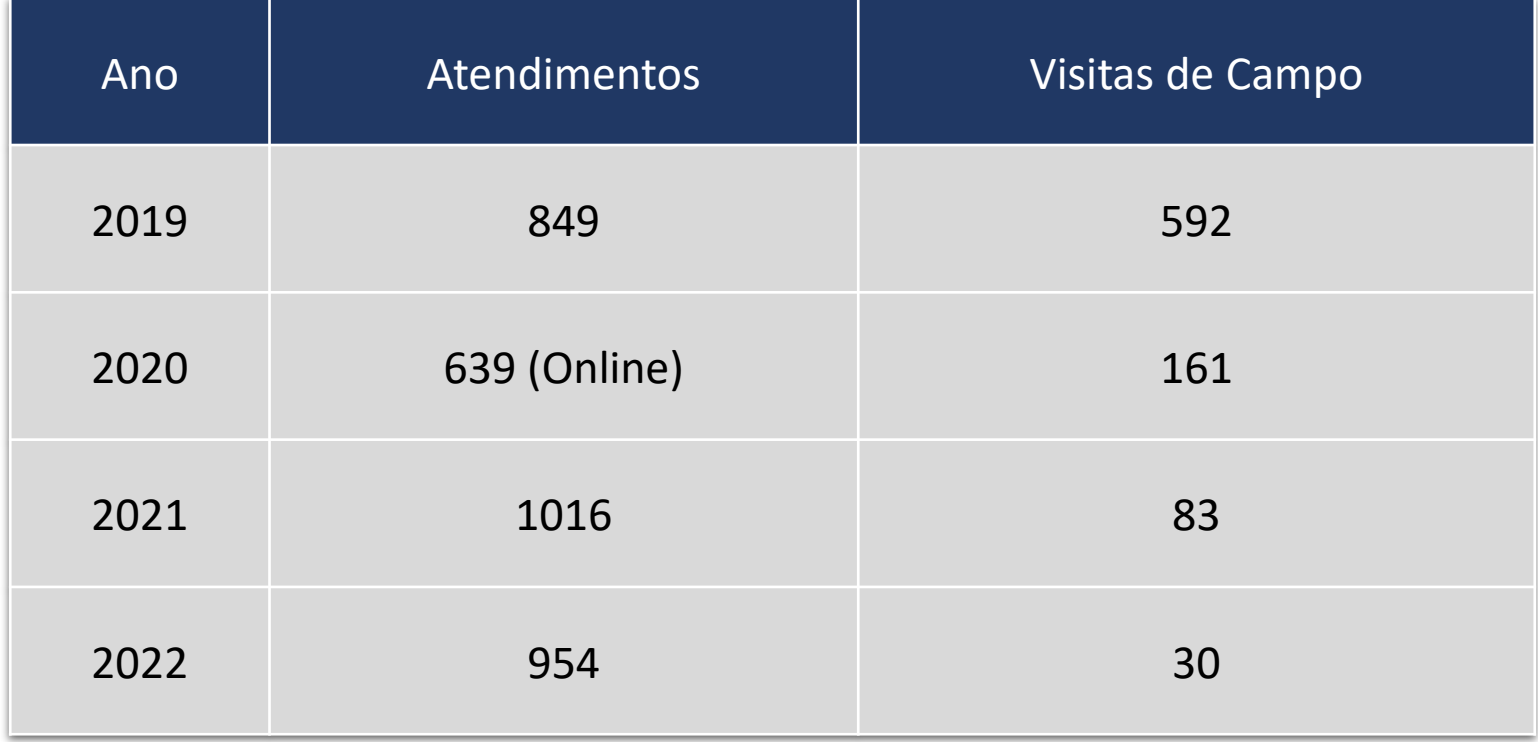

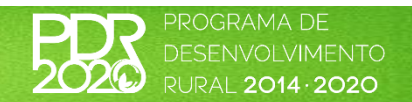

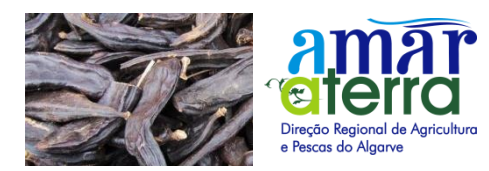

## **POLÍGONOS DE INVESTIMENTO**

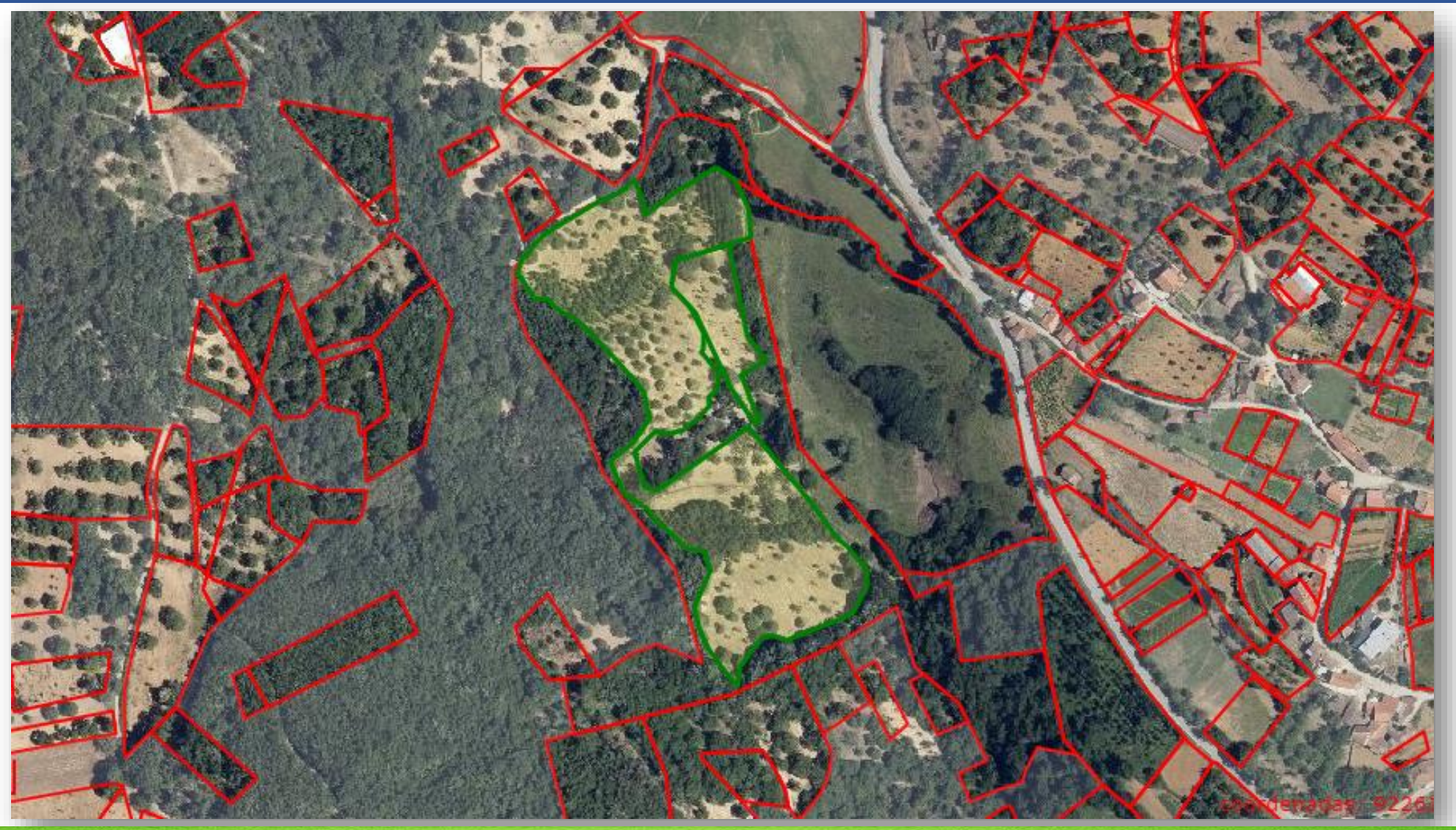

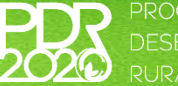

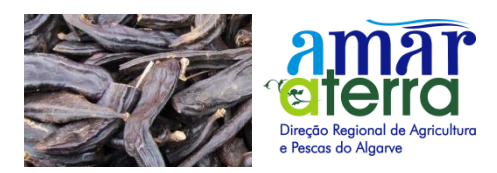

NOTA INFORMATIVA INV 9/2022

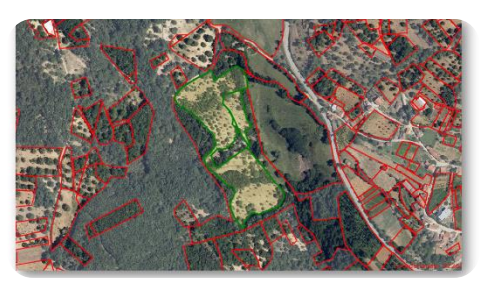

### **Proposta inicial**

• Desde o desenho do polígono até ao envio de dados para **contratação ao IFAP**, momento em ocorre a associação à operação

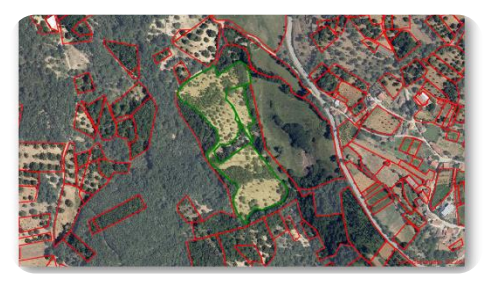

## **Ativo**

• Durante toda a perenidade da operação, desde o envio de dados ao IFAP e até ser expirada a **data de vínculo contratual** da operação

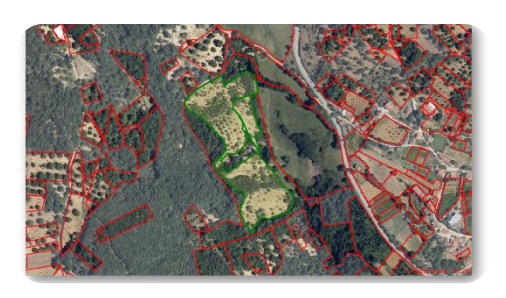

## **Inativo**

• Polígonos em proposta inicial que ao fim de **30 meses** ainda não tenham uma operação no estado "Submetido" bem como **operações anuladas ou desistidas**  após contratação.

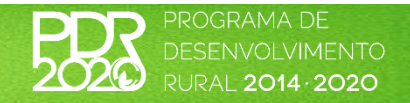

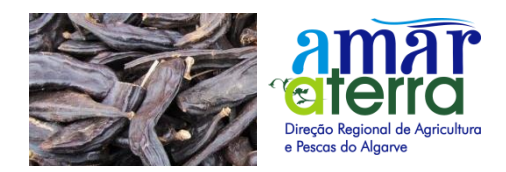

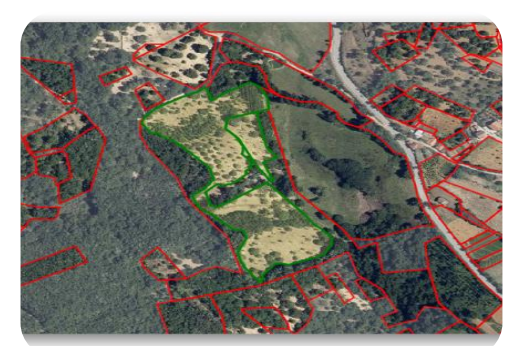

## **Anulação/desistência**

- Sempre que as operações são **anuladas/desistidas**, os polígonos associado às mesmas passam para o estado "**Inativo**" ao fim de **3 meses**
- **NOTA:** Este prazo de **3 meses**, salvaguarda que os polígonos se mantenham ativos, caso a anulação/desistência da operação seja revertida/revogada

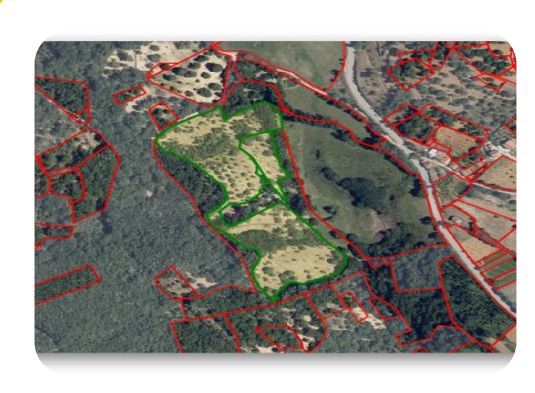

## **Cessação de polígonos**

• Os polígonos só passam ao estado "**Cessado**" quando a operação está no estado "**Concluído**" e a data de Vínculo Contratual se encontra expirada

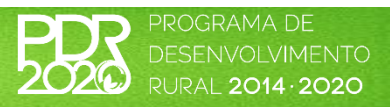

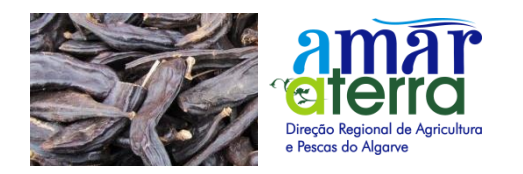

NOTA INFORMATIVA INV 9/2022

A alteração aos limites dos polígonos no estado "**Ativo**", só pode ocorrer nas seguintes situações:

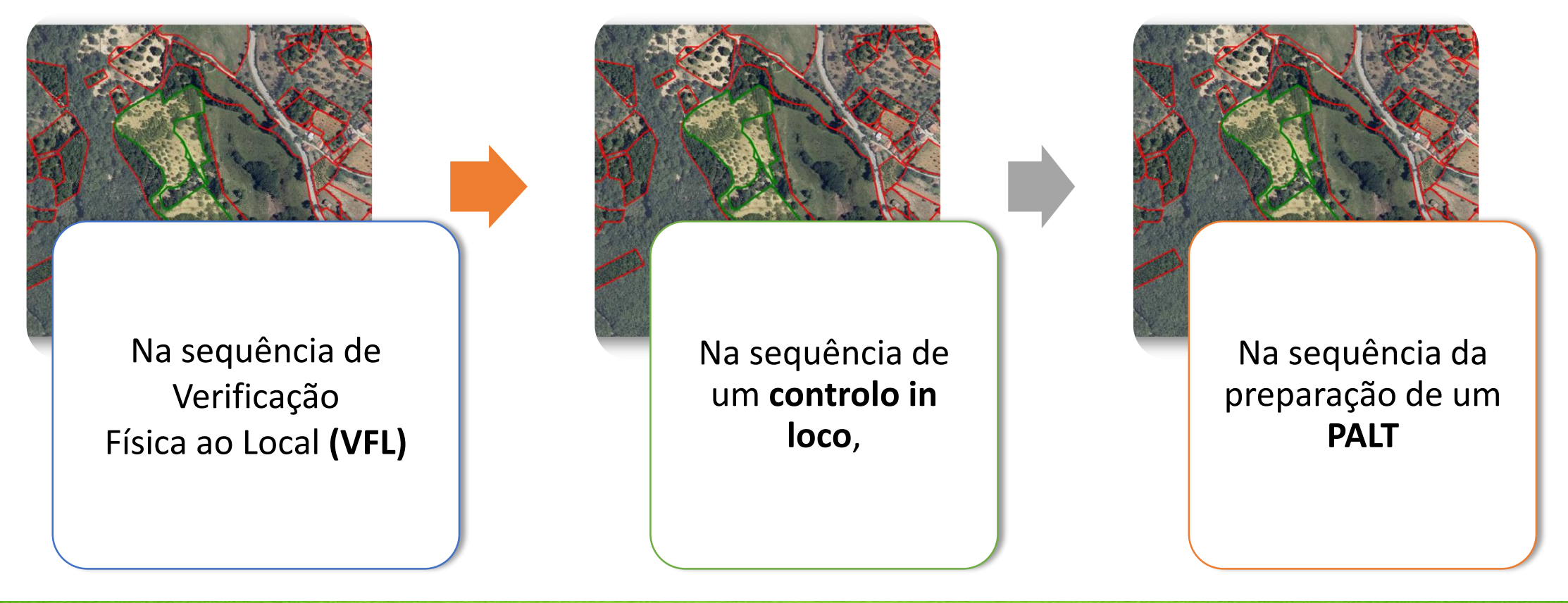

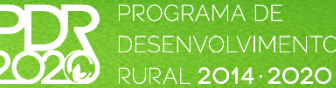

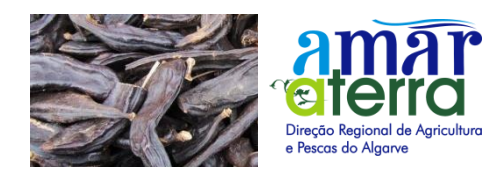

# **OBRIGADA PELA VOSSA ATENÇÃO**

*Miguel Mota e Costa Diretor de Serviços de Controlo*

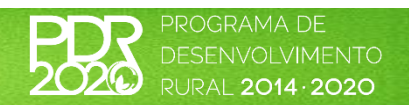

Slide 36